# AWAKEN BOYS IN YOUR CLASS

# TRANSITIVE LEARNING

Effective lessons for boys must have a transitive factor—meaning they must arouse and hold students' attention in a way that leads to learning. Boys react to teachers who are knowledgeable and passionate about their subject matter and who seek to make content relevant and engaging.

- 1) Start with **ONE** lesson.
- 2) Align the activity with a LEARNING OBJECTIVE
- 3) Use various RESOURCES.
- 4) Enlist the **HELP** of an art or music teacher in your school.
- 5) Make a PROTOTYPE.
- 6) Let go of CONTROL.
- 7) Expect the UNEXPECTED.
- 8) Get FEEDBACK from students.
- 9) REFLECT and ADJUST.

## TIPS FOR ARTS-BASED TRANSITIVITY

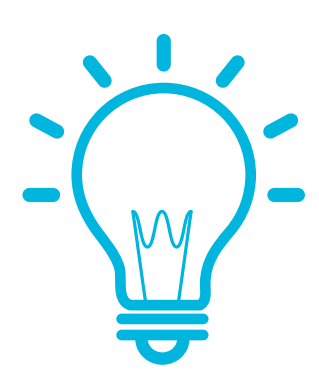

### REFERENCES

Bellisario, K. & Donovan, L. (2012). Voices from the field: Teachers' views on the relevance of arts integration. Cambridge, MA: Lesley University.

DeMoss, K. & Morris, T. (2002). How arts integration supports student learning: Students shed light on the connections. Chicago, IL: Chicago Arts Partnerships in Education (CAPE).

Hawley, R., & Reichert, M. (2009). Teaching boys: A global study of effective practices. Pawling, NY: The International Boys' School Coalition.

Lee, Hsiao-Chien. (2014). Using an Arts-Integrated Multimodal Approach to Promote English Learning: A Case Study of Two Taiwanese Junior College Students. English Teaching: Practice and Critique, 13(2), 55-75.

OECD. (2015). PISA the ABC of gender equality in education aptitude, behaviour, confidence: Aptitude, behaviour, confidence. OECD Publishing.

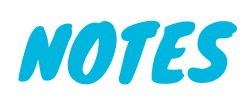

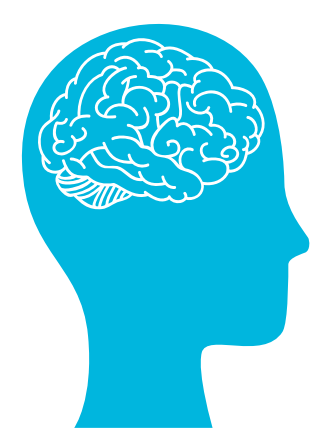

#### WHAT ARE YOU WAITING FOR? GET TRANSITIVE!

MS. NICOLE CAMPBELL INSTRUMENTAL MUSIC TEACHER, 12TH GRADE CHAIR THE CHURCH FARM SCHOOL, EXTON, PA

NCampbell@gocfs.net

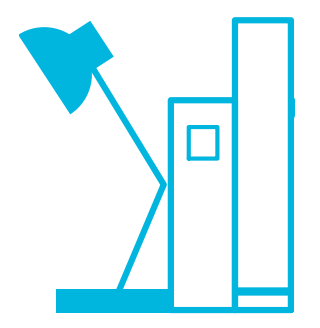

#### An Arts-Based Approach to Transitive Learning

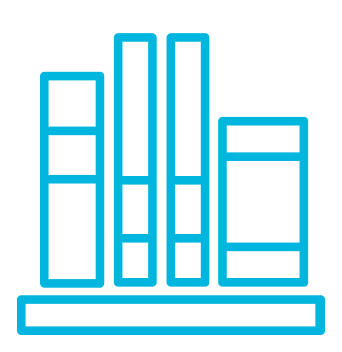

Hawley, R., & Reichert, M. (2009). Teaching boys: A global study of effective practices. Pawling, NY: The International Boys' School Coalition.

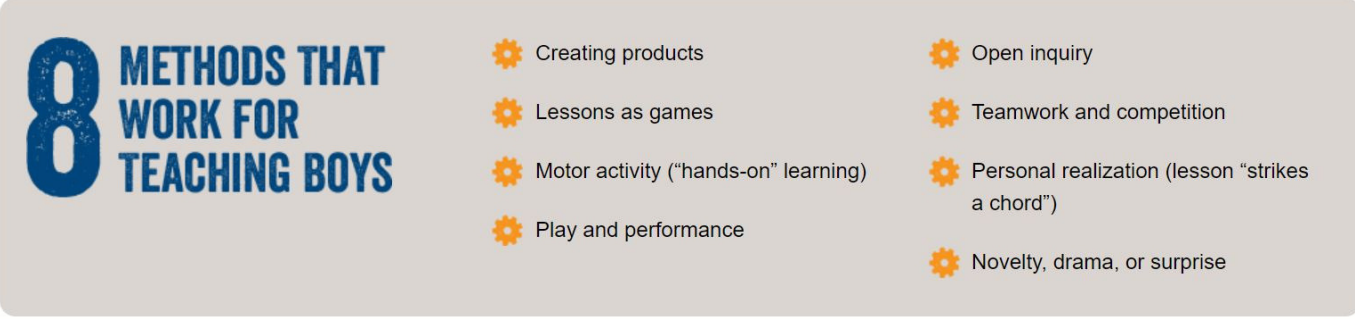

Image from http://educatingboys.com/fundamental-principles/

# RESOURCES FOR INTEGRATING ARTS-BASED TRANSITIVITY IN YOUR CLASSROOM

Imagine if you could engage every student in your class, every day. What if you could instantly see who's confused and who's ready for more? That's the power of Pear Deck. And now, with the Pear Deck for Google Slides Add-on, you can add the magic of formative assessments and interactive questions to your presentations right from Google Slides

https://www.peardeck.com/googleslides

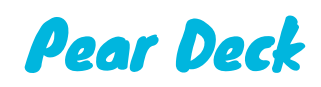

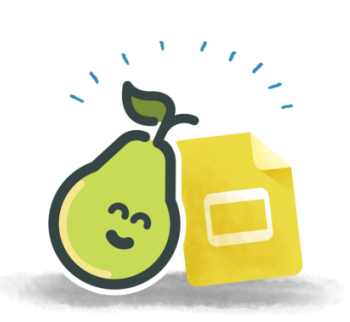

- Create interactive lessons in minutes. Save prep time by easily importing existing lessons (pdfs, jpegs, ppts) and adding interactive features such as Virtual Field Trips, 3D Objects, Quizzes, Polls, Open Ended Questions + more!
- 7,000+ ready-to-run, customizable lessons built in partnership with respected publishers like PhET and ReadWorks

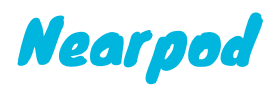

https://nearpod.com/

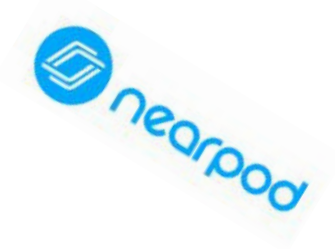

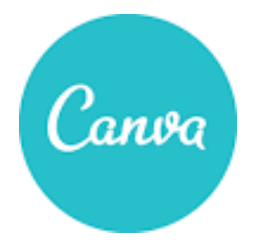

Easily create beautiful designs + documents. Use Canva's drag-and-drop feature and professional layouts to design consistently stunning graphics.

https://www.canva.com/

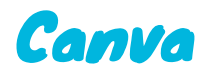

World's most popular online marketplace for original educational resources with more than three million resources available for use today.

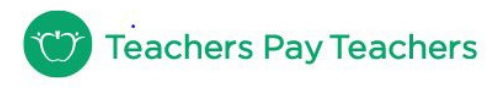

https://www.teacherspayteachers.com/

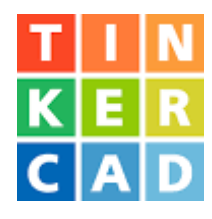

# Teachers Pay Teachers

Tinkercad is a free, easy-to-use app for 3D design, electronics, and coding. It's used by teachers, kids, hobbyists, and designers to imagine, design, and make anything!

https://www.tinkercad.com/

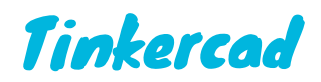

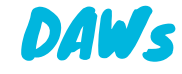

Digital Audio Workstations (DAWS) use programs such as Audacity, Garageband, and FL Studio allow students to compose music with pre-recorded tracks, ability to record, import MIDI, or create completely original music, regardless of prior musical experience.

https://sourceforge.net/projects/audacity/ https://www.image-line.com/flstudio/ https://www.apple.com/mac/garageband/

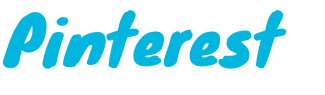

Pinterest is an online, social media-based, virtual bulletin board. Share lesson plans, activities, and resources with this online platform

www.pinterest.com.

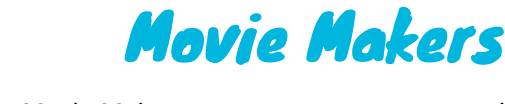

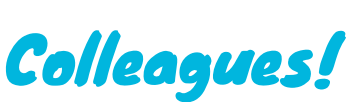

Movie makers such as IMovie and Windows Movie Maker are easy to use programs that allow students to upload videos and edit using special effects and music to create music videos, infomercials, demonstrate acting skills, and more!

https://www.apple.com/imovie/ https://www.microsoft.com/en-us/p/movie-maker-10-tell-your-story/9mvfq4lmz6c9? activetab=pivot:overviewtab

Use your broad network of educators to bounce ideas off of and collaborate with. If you are looking to integrate the arts into your classroom for a more transitive environment, art and music teachers love to collaborate and help

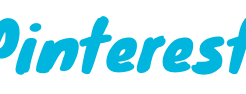

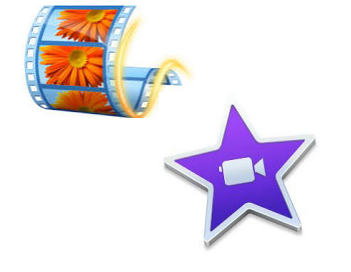

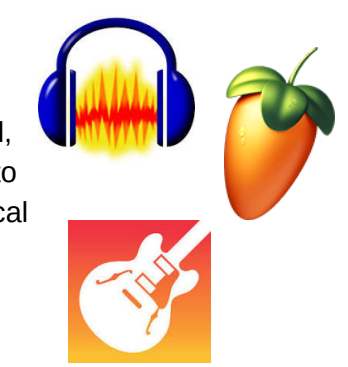

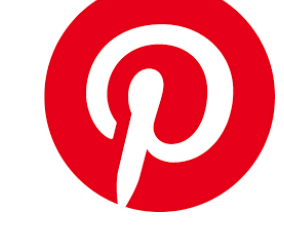